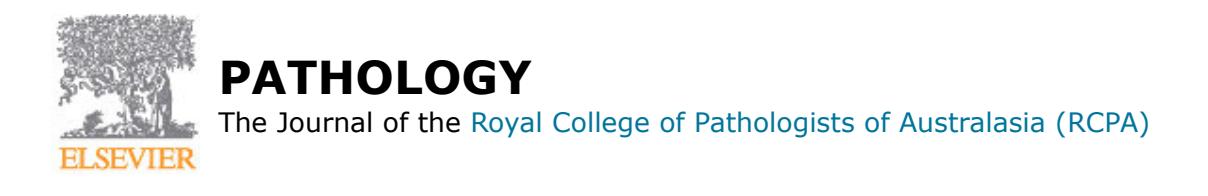

# **AUTHOR INFORMATION PACK**

# **TABLE OF CONTENTS**

- **[Description](#page-0-0)**
- **[Impact Factor](#page-0-1)**
- **[Editorial Board](#page-0-2)**
- **[Guide for Authors](#page-3-0)**

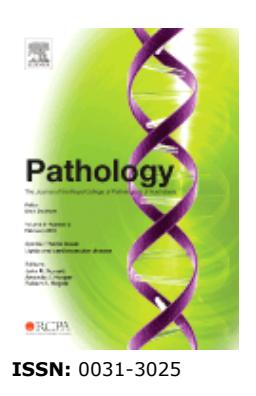

# <span id="page-0-0"></span>**DESCRIPTION**

*Pathology* is the official journal of the Royal College of Pathologists of Australasia (RCPA). It is committed to publishing peer-reviewed, original articles related to the science of pathology in its broadest sense, including anatomical pathology, chemical pathology and biochemistry, cytopathology, experimental pathology, forensic pathology and morbid anatomy, genetics, haematology, immunology and immunopathology, microbiology and molecular pathology.

**p.1 p.1 p.1 p.4**

In addition to original articles, Reviews, Rapid Communications and Correspondence are published.

# <span id="page-0-1"></span>**IMPACT FACTOR**

2017: 3.068 © Clarivate Analytics Journal Citation Reports 2018

# <span id="page-0-2"></span>**EDITORIAL BOARD**

*Editor:* **Brett Delahunt**, New Zealand

*Senior Associate Editor Anatomical Pathology:* **R.A. Scolyer**, Australia

*Senior Associate Editor Clinical:* **J.R. Burnett**, Australia

#### *Associate Editors:*

**J.K.C. Chan**, China **S.C.A. Chen**, Australia **J.E. Dahlstrom**, Australia **M.B. Empson**, New Zealand **E. Oliva**, USA **J. Rasko**, Australia **W. Rawlinson**, Australia **A.M. Rich**, New Zealand **R. Trent**, Australia **J. Turnidge**, Australia

#### *Editorial Board:*

**P.W. Allen**, Australia **J.E. Armes**, Australia **S. Asa**, Canada **S.S. Badve**, USA **D. Berney**, UK **P.B. Bethwaite**, New Zealand **S.D. Billings**, USA **S.F. Bonar**, Australia **D. Bostwick**, USA **R. Boswell**, New Zealand **A. Burke**, USA **P.L. Cheah**, Malaysia **L. Cheng**, USA **S.K. Cheong**, Malaysia **R. Chetty**, Canada **J.C. Cheville**, USA **K.L. Chuah**, Singapore **E. Compérat**, France **K. Cooper**, USA **F. Couto**, India **D. Day**, New Zealand **M. Dray**, New Zealand **J. D'Rozario**, Australia **J. Eble**, USA **L. Egevad**, Sweden **D.W. Ellis**, Australia **I.O. Ellis**, UK **A.J. Evans**, Canada **E.J. Favaloro**, Australia **P. Ferguson**, Australia **C.D.M. Fletcher**, USA **S. Fox**, Australia **G. Fuller**, USA **D.M. Gillis**, Australia **D. Govender**, South Africa **R. Grainger**, New Zealand **T.J. Gray**, Australia **D.J. Grignon**, USA **K. Grimwood**, Australia **J. Hayman**, Australia **C. Hemmings**, Australia **J. Hilton**, Australia **P. A. Humphrey K.A. Iczkowski**, USA **R. Jaworski**, Australia **G. Jayaram**, USA **J. Kench**, Australia **D. Kenwright**, New Zealand **S. Klebe**, Australia **G. Kristiansen**, Germany **L.C.L Lai**, Malaysia **S. Lakhani**, Australia **A.K.Y. Lam**, Australia **G. Le Gros**, New Zealand **C.S. Lee**, Australia **S.H. Lee**, Australia **K. R. M. Leite**, Brazil **L.M. Looi**, Malaysia **D.F. Looke**, Australia **G. Lum**, Australia **K.T. Mai**, Canada **G. Martignoni**, Italy **W.G. McCluggage**, UK **J. McKenney**, USA **C. McLean**, Australia **J. Medeiros**, USA

**R. Miller**, New Zealand **A. Morey**, Australia **I. Morison**, New Zealand **R. Murali**, USA **S. Nanayakkara**, Sri Lanka **G. J. Netto**, USA **H.K. Ng**, Hong Kong **J.M. Nicholls**, China **G. Nimmo**, Australia **A.O. Osunkoya**, USA **C.C. Pan**, Taiwan **S. Parsons**, Australia **R.M. Patel**, USA **R. Pathmanathan**, Malaysia **D. Payton**, Australia **G. Perry**, USA **V. Ranadi**, Fiji **R. Robins-Browne**, Australia **J. Robson**, Australia **F. Ronchese**, New Zealand **H. Samaratunga**, Australia **R. Saxena**, USA **J.L. Slavin**, Australia **D. V. Spagnolo**, Australia **J. R. Srigley**, Canada **J. Stahl**, Australia **G.W.H. Stamp**, UK **G. Sterrett**, Australia **D. Talaulikar**, Australia **P. H. Tan**, Singapore **N.L.S. Tang**, China **M. Teh**, Singapore **S.L. Thein**, USA **M. Thunders**, New Zealand **S.K. Tickoo**, USA **G.M.K. Tse**, Hong Kong **J.P. Veinot**, Canada **A.J. Verrall**, New Zealand **P.M. Waring**, Australia **S. Wijetunge**, Sri Lanka **R.A. Williams**, Australia **D.A. Williamson**, New Zealand **S.R. Williamson**, USA **J. Yaxley**, Australia **R. H. Young**, USA **M. Zhou**, USA

*Past Editors:*

**F. R. Magarey F. W. Gunz D. S. Nelson**

*Emeritus Editors:*

- **B. A. Warren**
- **P. C. Vincent**
- **C. S. Lee**

# <span id="page-3-0"></span>**GUIDE FOR AUTHORS**

# **INTRODUCTION**

## *Types of Paper*

Contributions falling into the following categories will be considered for publication: original research articles, reviews, rapid communications, and correspondence.

Please ensure that you select the appropriate article type from the list of options when making your submission. Authors contributing to special issues should ensure that they select the special issue article type from this list.

# **BEFORE YOU BEGIN**

## *Ethics in publishing*

Please see our information pages on [Ethics in publishing](https://www.elsevier.com/about/policies/publishing-ethics) and [Ethical guidelines for journal publication](https://www.elsevier.com/authors/journal-authors/policies-and-ethics).

## *Declaration of interest*

All authors must disclose any financial and personal relationships with other people or organizations that could inappropriately influence (bias) their work. Examples of potential competing interests include employment, consultancies, stock ownership, honoraria, paid expert testimony, patent applications/registrations, and grants or other funding. Authors must disclose any interests in two places: 1. A summary declaration of interest statement in the title page file (if double-blind) or the manuscript file (if single-blind). If there are no interests to declare then please state this: 'Declarations of interest: none'. This summary statement will be ultimately published if the article is accepted. 2. Detailed disclosures as part of a separate Declaration of Interest form, which forms part of the journal's official records. It is important for potential interests to be declared in both places and that the information matches. [More information.](http://service.elsevier.com/app/answers/detail/a_id/286/supporthub/publishing)

## *Submission declaration and verification*

Submission of an article implies that the work described has not been published previously (except in the form of an abstract, a published lecture or academic thesis, see '[Multiple, redundant or concurrent](https://www.elsevier.com/authors/journal-authors/policies-and-ethics) [publication](https://www.elsevier.com/authors/journal-authors/policies-and-ethics)' for more information), that it is not under consideration for publication elsewhere, that its publication is approved by all authors and tacitly or explicitly by the responsible authorities where the work was carried out, and that, if accepted, it will not be published elsewhere in the same form, in English or in any other language, including electronically without the written consent of the copyrightholder. To verify originality, your article may be checked by the originality detection service [Crossref](https://www.elsevier.com/editors/perk/plagiarism-complaints/plagiarism-detection) [Similarity Check.](https://www.elsevier.com/editors/perk/plagiarism-complaints/plagiarism-detection)

# *Use of inclusive language*

Inclusive language acknowledges diversity, conveys respect to all people, is sensitive to differences, and promotes equal opportunities. Articles should make no assumptions about the beliefs or commitments of any reader, should contain nothing which might imply that one individual is superior to another on the grounds of race, sex, culture or any other characteristic, and should use inclusive language throughout. Authors should ensure that writing is free from bias, for instance by using 'he or she', 'his/her' instead of 'he' or 'his', and by making use of job titles that are free of stereotyping (e.g. 'chairperson' instead of 'chairman' and 'flight attendant' instead of 'stewardess').

### *Changes to authorship*

This policy concerns the addition, deletion, or rearrangement of author names in the authorship of submitted manuscripts.

*Before a decision has been made on a manuscript (ie, while it is still under review*): Requests to add or remove an author, or to rearrange the author names, must be sent to the Journal Manager from the corresponding author of the accepted manuscript and must include: (a) the reason the name should be added or removed, or the author names rearranged and (b) written confirmation (e-mail, fax, letter) from all authors that they agree with the addition, removal or rearrangement. In the case of addition or removal of authors, this includes confirmation from the author being added or removed. Requests that are not sent by the corresponding author will be forwarded by the Journal Manager to the corresponding author, who must follow the procedure as described above. Journal Managers will inform the Journal Editors of any such requests and review of the manuscript will be suspended until authorship has been agreed.

*After a decision has been made on a manuscript*: Any requests to add, delete, or rearrange author names in an article where the review process is complete and a decision has been made will not be considered or granted.

# *Copyright*

Upon acceptance of an article, authors will be asked to complete a 'Journal Publishing Agreement' (for more information on this and copyright, see <https://www.elsevier.com/copyright>). An e-mail will be sent to the corresponding author confirming receipt of the manuscript together with a 'Journal Publishing Agreement' form or a link to the online version of this agreement.

Subscribers may reproduce tables of contents or prepare lists of articles including abstracts for internal circulation within their institutions. Permission of the Publisher is required for resale or distribution outside the institution and for all other derivative works, including compilations and translations (please consult [https://www.elsevier.com/permissions\)](https://www.elsevier.com/permissions). If excerpts from other copyrighted works are included, the author(s) must obtain written permission from the copyright owners and credit the source(s) in the article. Elsevier has preprinted forms for use by authors in these cases: please consult <https://www.elsevier.com/permissions>.

#### *Elsevier supports responsible sharing*

Find out how you can [share your research](https://www.elsevier.com/authors/journal-authors/submit-your-paper/sharing-and-promoting-your-article) published in Elsevier journals.

### *Role of the funding source*

You are requested to identify who provided financial support for the conduct of the research and/or preparation of the article and to briefly describe the role of the sponsor(s), if any, in study design; in the collection, analysis and interpretation of data; in the writing of the report; and in the decision to submit the paper for publication. If the funding source(s) had no such involvement then this should be stated. Please see [https://www.elsevier.com/funding.](https://www.elsevier.com/funding)

#### *Elsevier Researcher Academy*

[Researcher Academy](https://researcheracademy.elsevier.com/) is a free e-learning platform designed to support early and mid-career researchers throughout their research journey. The "Learn" environment at Researcher Academy offers several interactive modules, webinars, downloadable guides and resources to guide you through the process of writing for research and going through peer review. Feel free to use these free resources to improve your submission and navigate the publication process with ease.

### *Language and language services*

Please write your text in good English (British usage is preferred). Authors who require information about language editing and copyediting services pre- and post-submission please visit [http://](http://webshop.elsevier.com/languageediting) [webshop.elsevier.com/languageediting](http://webshop.elsevier.com/languageediting) or our customer support site at <http://support.elsevier.com> for more information.

### *Submission*

Submission to this journal proceeds totally online. Use the following guidelines to prepare your article. Via the homepage of this journal [\(http://ees.elsevier.com/pathol\)](http://ees.elsevier.com/XXXXX) you will be guided stepwise through the creation and uploading of the various files. The system automatically converts source files to a single Adobe Acrobat PDF version of the article, which is used in the peer-review process. Please note that even though manuscript source files are converted to PDF at submission for the review process, these source files are needed for further processing after acceptance. All correspondence, including notification of the Editor's decision and requests for revision, takes place by e-mail and via the author's homepage, removing the need for a hard-copy paper trail. If you are unable to provide an electronic version, please contact the editorial office prior to submission (e-mail: journal@rcpa.edu.au; telephone: +61 2 8356 5809)

### *Additional Information*

Tables and figures may be presented with captions following the main body of the manuscript. Figures should additionally be uploaded as high resolution files.

# **PREPARATION**

### *Peer review*

This journal operates a single blind review process. All contributions will be initially assessed by the editor for suitability for the journal. Papers deemed suitable are then typically sent to a minimum of two independent expert reviewers to assess the scientific quality of the paper. The Editor is responsible for the final decision regarding acceptance or rejection of articles. The Editor's decision is final. [More](https://www.elsevier.com/reviewers/what-is-peer-review) [information on types of peer review](https://www.elsevier.com/reviewers/what-is-peer-review).

## *Use of word processing software*

It is important that the file be saved in the native format of the word processor used. The text should be in single-column format. Keep the layout of the text as simple as possible. Most formatting codes will be removed and replaced on processing the article. In particular, do not use the word processor's options to justify text or to hyphenate words. However, do use bold face, italics, subscripts, superscripts etc. When preparing tables, if you are using a table grid, use only one grid for each individual table and not a grid for each row. If no grid is used, use tabs, not spaces, to align columns. The electronic text should be prepared in a way very similar to that of conventional manuscripts (see also the [Guide to Publishing with Elsevier\)](https://www.elsevier.com/authors/journal-authors/submit-your-paper). Note that source files of figures, tables and text graphics will be required whether or not you embed your figures in the text. See also the section on Electronic artwork.

To avoid unnecessary errors you are strongly advised to use the 'spell-check' and 'grammar-check' functions of your word processor.

## *Article structure*

### *Subdivision - numbered sections*

Divide your article into clearly defined and numbered sections. Subsections should be numbered 1.1 (then 1.1.1, 1.1.2, ...), 1.2, etc. (the abstract is not included in section numbering). Use this numbering also for internal cross-referencing: do not just refer to 'the text'. Any subsection may be given a brief heading. Each heading should appear on its own separate line.

#### *Introduction*

State the objectives of the work and provide an adequate background, avoiding a detailed literature survey or a summary of the results.

#### *Material and methods*

Provide sufficient details to allow the work to be reproduced by an independent researcher. Methods that are already published should be summarized, and indicated by a reference. If quoting directly from a previously published method, use quotation marks and also cite the source. Any modifications to existing methods should also be described.

#### *Results*

Results should be clear and concise.

#### *Discussion*

This should explore the significance of the results of the work, not repeat them. A combined Results and Discussion section is often appropriate. Avoid extensive citations and discussion of published literature.

### *Conclusions*

The main conclusions of the study may be presented in a short Conclusions section, which may stand alone or form a subsection of a Discussion or Results and Discussion section.

#### *Appendices*

If there is more than one appendix, they should be identified as A, B, etc. Formulae and equations in appendices should be given separate numbering: Eq. (A.1), Eq. (A.2), etc.; in a subsequent appendix, Eq. (B.1) and so on. Similarly for tables and figures: Table A.1; Fig. A.1, etc.

### *Essential title page information*

•*Title*. Concise and informative. Titles are often used in information-retrieval systems. Avoid abbreviations and formulae where possible.

•*Author names and affiliations*. Where the family name may be ambiguous (e.g., a double name), please indicate this clearly. Present the authors' affiliation addresses (where the actual work was done) below the names. Indicate all affiliations with a superscript number immediately after the author's name and in front of the appropriate address. Provide the full postal address of each affiliation, including the country name, and, if available, the e-mail address of each author.

•*Corresponding author*. Clearly indicate who will handle correspondence at all stages of refereeing and publication, also post-publication. **Ensure that telephone and fax numbers (with country and area code) are provided in addition to the e-mail address and the complete postal address. Contact details must be kept up to date by the corresponding author.**

•*Present/permanent address*. If an author has moved since the work described in the article was done, or was visiting at the time, a "Present address" (or "Permanent address") may be indicated as a footnote to that author's name. The address at which the author actually did the work must be retained as the main, affiliation address. Asterisks and related symbols are used for such footnotes.

•*Running title*. The running title should not exceed 50 characters.

# *Abstract*

A concise and factual abstract is required. The abstract should state briefly the purpose of the research, the principal results and major conclusions. An abstract is often presented separately from the article, so it must be able to stand alone. For this reason, References should not be included. Also, non-standard or uncommon abbreviations should be avoided, but if essential they must be defined at their first mention in the abstract itself.

### *Keywords*

Authors are invited to submit keywords associated with their paper.

## *Abbreviations*

Define abbreviations at their first mention in the text. Ensure consistency of abbreviations throughout the article.

### *Acknowledgements*

Collate acknowledgements in a separate section at the end of the article before the references and do not, therefore, include them on the title page, as a footnote to the title or otherwise. List here those individuals who provided help during the research (e.g., providing language help, writing assistance or proof reading the article, etc.).

## *Nomenclature and units*

Follow internationally accepted rules and conventions: use the international system of units (SI). If other quantities are mentioned, give their equivalent in SI.

## *Math formulae*

Present simple formulae in the line of normal text where possible and use the solidus (/) instead of a horizontal line for small fractional terms, e.g., X/Y. In principle, variables are to be presented in italics. Powers of e are often more conveniently denoted by exp.

### *Footnotes*

Footnotes should be used sparingly and should be indicated with symbols in the following order: \*  $#$  \*\*, etc.

*Table footnotes*

Indicate each footnote in a table with a superscript lowercase letter

### *Artwork*

*Electronic artwork*

*General points*

- Make sure you use uniform lettering and sizing of your original artwork.
- Embed the used fonts if the application provides that option.

• Aim to use the following fonts in your illustrations: Arial, Courier, Times New Roman, Symbol, or use fonts that look similar.

- Number the illustrations according to their sequence in the text.
- Use a logical naming convention for your artwork files.
- Provide captions to illustrations separately.
- Size the illustrations close to the desired dimensions of the published version.
- Submit each illustration as a separate file.
- A detailed [guide on electronic artwork](https://www.elsevier.com/authors/author-schemas/artwork-and-media-instructions) is available.

#### **You are urged to visit this site; some excerpts from the detailed information are given here.** *Formats*

If your electronic artwork is created in a Microsoft Office application (Word, PowerPoint, Excel) then please supply 'as is' in the native document format.

Regardless of the application used other than Microsoft Office, when your electronic artwork is finalized, please 'Save as' or convert the images to one of the following formats (note the resolution requirements for line drawings, halftones, and line/halftone combinations given below):

EPS (or PDF): Vector drawings, embed all used fonts.

TIFF (or JPEG): Color or grayscale photographs (halftones), keep to a minimum of 300 dpi.

TIFF (or JPEG): Bitmapped (pure black & white pixels) line drawings, keep to a minimum of 1000 dpi. TIFF (or JPEG): Combinations bitmapped line/half-tone (color or grayscale), keep to a minimum of

## 500 dpi.

## **Please do not:**

• Supply files that are optimized for screen use (e.g., GIF, BMP, PICT, WPG); these typically have a low number of pixels and limited set of colors;

- Supply files that are too low in resolution;
- Submit graphics that are disproportionately large for the content.

## *Color artwork*

Please make sure that artwork files are in an acceptable format (TIFF, EPS or MS Office files) and with the correct resolution. If, together with your accepted article, you submit usable color figures then Elsevier will ensure, at no additional charge, that these figures will appear in color on the Web (e.g., ScienceDirect and other sites) regardless of whether or not these illustrations are reproduced in color in the printed version.

#### *Figure captions*

Ensure that each illustration has a caption. Supply captions separately, not attached to the figure. A caption should comprise a brief title (**not** on the figure itself) and a description of the illustration. Keep text in the illustrations themselves to a minimum but explain all symbols and abbreviations used.

#### *Tables*

Please submit tables as editable text and not as images. Tables can be placed either next to the relevant text in the article, or on separate page(s) at the end. Number tables consecutively in accordance with their appearance in the text and place any table notes below the table body. Be sparing in the use of tables and ensure that the data presented in them do not duplicate results described elsewhere in the article. Please avoid using vertical rules and shading in table cells.

### *References*

#### *Citation in text*

Please ensure that every reference cited in the text is also present in the reference list (and vice versa). Unpublished results and personal communications are not recommended in the reference list, but may be mentioned in the text in parentheses including the authors names and "Unpublished results" or "Personal communication". Citation of a reference as "in press" implies that the item has been accepted for publication and should be included in the reference list.

#### *Web references*

As a minimum, the full URL should be given and the date when the reference was last accessed. Any further information, if known (DOI, author names, dates, reference to a source publication, etc.), should also be given. Web references should be included in the reference list.

#### *Data references*

This journal encourages you to cite underlying or relevant datasets in your manuscript by citing them in your text and including a data reference in your Reference List. Data references should include the followina elements: author name(s), dataset title, data repository, version (where available), year, and global persistent identifier. Add [dataset] immediately before the reference so we can properly identify it as a data reference. The [dataset] identifier will not appear in your published article.

#### *References in a special issue*

Please ensure that the words 'this issue' are added to any references in the list (and any citations in the text) to other articles in the same Special Issue.

#### *Reference management software*

Most Elsevier journals have their reference template available in many of the most popular reference management software products. These include all products that support [Citation Style Language](http://citationstyles.org) [styles](http://citationstyles.org), such as [Mendeley.](http://www.mendeley.com/features/reference-manager) Using citation plug-ins from these products, authors only need to select the appropriate journal template when preparing their article, after which citations and bibliographies will be automatically formatted in the journal's style. If no template is yet available for this journal, please follow the format of the sample references and citations as shown in this Guide. If you use reference management software, please ensure that you remove all field codes before submitting the electronic manuscript. [More information on how to remove field codes from different reference](https://service.elsevier.com/app/answers/detail/a_id/26093) [management software](https://service.elsevier.com/app/answers/detail/a_id/26093).

#### *Reference style*

Consecutive Arabic numbers must be used in superscript form to indicate references in the text, tables and legends. The full references should be listed sequentially in the order in which they are first mentioned, and presented following the text of the manuscript.

Examples of different types of references are given below. Note: the first three authors must be given before *et al*. is used.

# *Examples*:

J*ournal articles*

Goodwin CS, Smith BC. Computer printing and filing of microbiology reports. *J Clin Pathol* 1976; 29: 543-52

*Pages from a book*

Eisen HN. Immunology: An *Introduction to Molecular and Cellular Principles of the Immune Response*. 5th ed. New York: Harper & Row, 1974; 406-9.

*A chapter of a book*

Cassidy JT, Petty RE. *Textbook of Pediatric Rheumatology*. 2nd ed. New York: Churchill-Livingstone, 1990; Chapter 3, Basic concepts of drug therapy.

*A contribution to a book*

Anderson RJ, Schrier RW. Acute renal failure. In: Brunswald E, Kurt J, Petersdorf RG, editors. *Harrison's Principles of Internal Medicine*. 11th ed. New York: McGraw-Hill, 1987; 1149-55.

#### *Journal abbreviations source*

Journal names should be abbreviated according to

Index Medicus journal abbreviations: [http://www.nlm.nih.gov/tsd/serials/lji.html;](http://www.nlm.nih.gov/tsd/serials/lji.html) List of title word abbreviations: [http://www.issn.org/2-22661-LTWA-online.php;](http://www.issn.org/2-22661-LTWA-online.php) CAS (Chemical Abstracts Service): <http://www.cas.org/sent.html>.

### *Data visualization*

Include interactive data visualizations in your publication and let your readers interact and engage more closely with your research. Follow the instructions [here](https://www.elsevier.com/authors/author-services/data-visualization) to find out about available data visualization options and how to include them with your article.

### *Research data*

This journal encourages and enables you to share data that supports your research publication where appropriate, and enables you to interlink the data with your published articles. Research data refers to the results of observations or experimentation that validate research findings. To facilitate reproducibility and data reuse, this journal also encourages you to share your software, code, models, algorithms, protocols, methods and other useful materials related to the project.

Below are a number of ways in which you can associate data with your article or make a statement about the availability of your data when submitting your manuscript. If you are sharing data in one of these ways, you are encouraged to cite the data in your manuscript and reference list. Please refer to the "References" section for more information about data citation. For more information on depositing, sharing and using research data and other relevant research materials, visit the [research data](https://www.elsevier.com/authors/author-services/research-data) page.

### *Data linking*

If you have made your research data available in a data repository, you can link your article directly to the dataset. Elsevier collaborates with a number of repositories to link articles on ScienceDirect with relevant repositories, giving readers access to underlying data that gives them a better understanding of the research described.

There are different ways to link your datasets to your article. When available, you can directly link your dataset to your article by providing the relevant information in the submission system. For more information, visit the [database linking page.](https://www.elsevier.com/authors/author-services/research-data/data-base-linking)

For [supported data repositories](https://www.elsevier.com/authors/author-services/research-data/data-base-linking#repositories) a repository banner will automatically appear next to your published article on ScienceDirect.

In addition, you can link to relevant data or entities through identifiers within the text of your manuscript, using the following format: Database: xxxx (e.g., TAIR: AT1G01020; CCDC: 734053; PDB: 1XFN).

### *Mendeley Data*

This journal supports Mendeley Data, enabling you to deposit any research data (including raw and processed data, video, code, software, algorithms, protocols, and methods) associated with your manuscript in a free-to-use, open access repository. During the submission process, after uploading your manuscript, you will have the opportunity to upload your relevant datasets directly to *Mendeley Data*. The datasets will be listed and directly accessible to readers next to your published article online.

For more information, visit the [Mendeley Data for journals page](https://www.elsevier.com/books-and-journals/enrichments/mendeley-data-for-journals).

## *Data statement*

To foster transparency, we encourage you to state the availability of your data in your submission. This may be a requirement of your funding body or institution. If your data is unavailable to access or unsuitable to post, you will have the opportunity to indicate why during the submission process, for example by stating that the research data is confidential. The statement will appear with your published article on ScienceDirect. For more information, visit the [Data Statement page](https://www.elsevier.com/authors/author-services/research-data/data-statement).

# *Submission requirements for specific article styles*

## *Reviews*

Submission of reviews on topical issues is strongly encouraged. If accepted for publication, reviews are published in the next available issue, usually within 5 months of acceptance.

#### *Rapid communications*

The purpose of the Rapid Communication is timely disclosure of key elements of a study. Submissions should cover sufficient background to put the new information into context and justify urgent publication. Rapid Communications are handled as expeditiously as possible with material being published within 5 months of receipt by the Editor. To facilitate rapid evaluation, it is essential that authors submit written MATERIALS and METHOD information to assist in establishing if the work merits rapid publication.

### *Case reports*

Clinical case reports are mostly published as Correspondence and must be of exceptionally unusual presentation or interest. Please note that *Pathology* no longer accepts single case studies involving DNA mutations.

### *Correspondence*

Correspondence may be refereed by an Editorial Board member or published at the discretion of the Editor. The title must be short and there should be no summary, keywords or subheadings. A brief introduction (a few sentences) should be followed by a succinct report and discussion. A formal, lengthy literature review is not necessary. The article should: (1) have no more than five authors; (2) be no more than 1500 words in total; (3) have a maximum of two figures and one table; (4) have a maximum of 12 references; and (5) report something novel that is not just of regional interest.

### *Submission checklist*

The following list will be useful during the final checking of an article prior to sending it to the journal for review. Please consult this Guide for Authors for further details of any item.

## **Ensure that the following items are present:**

- One author has been designated as the corresponding author, with contact details:
- E-mail address
- Full postal address

• All manuscript pages have been uploaded, including title page, abstract, keywords, full text, acknowledgements and references

- All figures and figure captions have been uploaded
- All tables (including title, description, footnotes) have been uploaded

# **Further considerations**

- Manuscript has been 'spell-checked' and 'grammar-checked'
- References are in the correct format for this journal
- All references mentioned in the Reference list are cited in the text, and vice versa

• Permission has been obtained for use of copyrighted material from other sources (including the Web) For any further information please visit ou customer support site at: http://support.elsevier.com.

### *Review Process*

This journal operates a single blind peer review process. All articles are initially reviewed by an Editorial Board member. Those deemed outside the scope of the journal or of low priority for publication will be immediately returned to the authors to enable submission to a more appropriate journal. Articles not immediately returned to the authors will be sent to a minimum of two independent expert reviewers to assess the scientific quality of the paper; however, Correspondence may be reviewed by the Editor or an Editorial Board member only.

# **AFTER ACCEPTANCE**

### *Proofs*

One set of page proofs (as PDF files) will be sent by e-mail to the corresponding author (if we do not have an e-mail address then paper proofs will be sent by post) or, a link will be provided in the e-mail so that authors can download the files themselves. Elsevier now provides authors with PDF

proofs which can be annotated; for this you will need to [download the free Adobe Reader](http://get.adobe.com/reader), version 9 (or higher). Instructions on how to annotate PDF files will accompany the proofs (also given online). The exact system requirements are given at the [Adobe site.](http://helpx.adobe.com/reader/system-requirements.html)

If you do not wish to use the PDF annotations function, you may list the corrections (including replies to the Query Form) and return them to Elsevier in an e-mail. Please list your corrections quoting line number. If, for any reason, this is not possible, then mark the corrections and any other comments (including replies to the Query Form) on a printout of your proof and scan the pages and return via email. Please use this proof only for checking the typesetting, editing, completeness and correctness of the text, tables and figures. Significant changes to the article as accepted for publication will only be considered at this stage with permission from the Editor. We will do everything possible to get your article published quickly and accurately. It is important to ensure that all corrections are sent back to us in one communication: please check carefully before replying, as inclusion of any subsequent corrections cannot be guaranteed. Proofreading is solely your responsibility.

# *OFFPRINTS*

The corresponding author, at no cost, will be provided with a PDF file of the article via e-mail (the PDF file is a watermarked version of the published article and includes a cover sheet with the journal cover image and a disclaimer outlining the terms and conditions of use). For an extra charge, paper offprints can be ordered via the offprint order form which is sent once the article is accepted for publication. Both corresponding and co-authors may order offprints at any time via Elsevier's WebShop (http://webshop.elsevier.com/myarticleservices/offprints). Authors requiring printed copies of multiple articles may use Elsevier WebShop's 'Create Your Own Book' service to collate multiple articles within a single cover (http://webshop.elsevier.com/myarticleservices/booklets). The corresponding author, at no cost, will be provided with a personalized link providing 50 days free access to the final published version of the article on [ScienceDirect](http://www.sciencedirect.com). This link can also be used for sharing via email and social networks.

# **AUTHOR INQUIRIES**

Visit the [Elsevier Support Center](http://service.elsevier.com/app/home/supporthub/publishing) to find the answers you need. Here you will find everything from Frequently Asked Questions to ways to get in touch.

You can also [check the status of your submitted article](http://service.elsevier.com/app/answers/detail/a_id/5971/kw/5971/p/13783/supporthub/publishing) or find out [when your accepted article will](http://service.elsevier.com/app/answers/detail/a_id/5981/kw/5981/p/13783/supporthub/publishing) [be published](http://service.elsevier.com/app/answers/detail/a_id/5981/kw/5981/p/13783/supporthub/publishing).

© Copyright 2018 Elsevier | https://www.elsevier.com